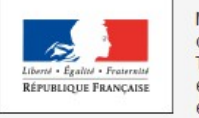

Ministère de la Transition écologique et solidaire

**OCTAVE** Outil de Consultation du Traitement des Actes Véhicules En ligne

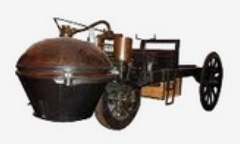

La réception de mon véhicule transformé ou importé (neuf ou usagé) est un préalable à l'obtention de son certificat d'immatriculation.

Désormais, l'application **OCTAVE** me permet de suivre sur internet l'avancement de ma demande de réception de véhicule.

Pour cela, j'ai besoin de me munir du numéro **d'identification généralement composé de 17 caractères (VIN)** de mon véhicule en cours de réception.

Je me connecte à **OCTAVE** : octave.developpement-durable.gouv.fr

Je clique sur le menu « Consulter l'état de mon dossier ».

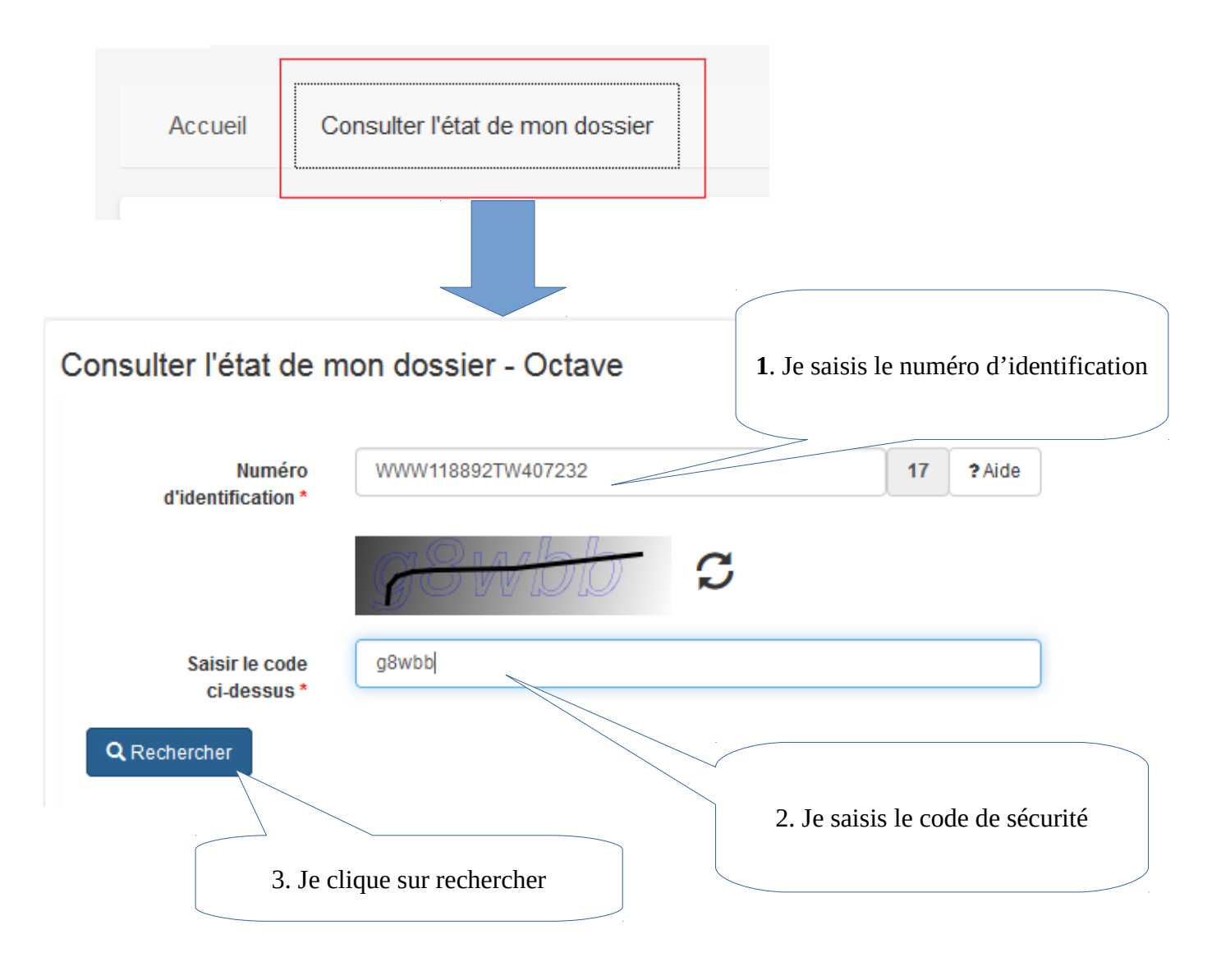

## **Résultat de la recherche de mon dossier**

**OCTAVE** indique les informations concernant l'état d'avancement de mon dossier, les coordonnées du lieu d'instruction, les caractéristiques de mon véhicule et le type de réception.

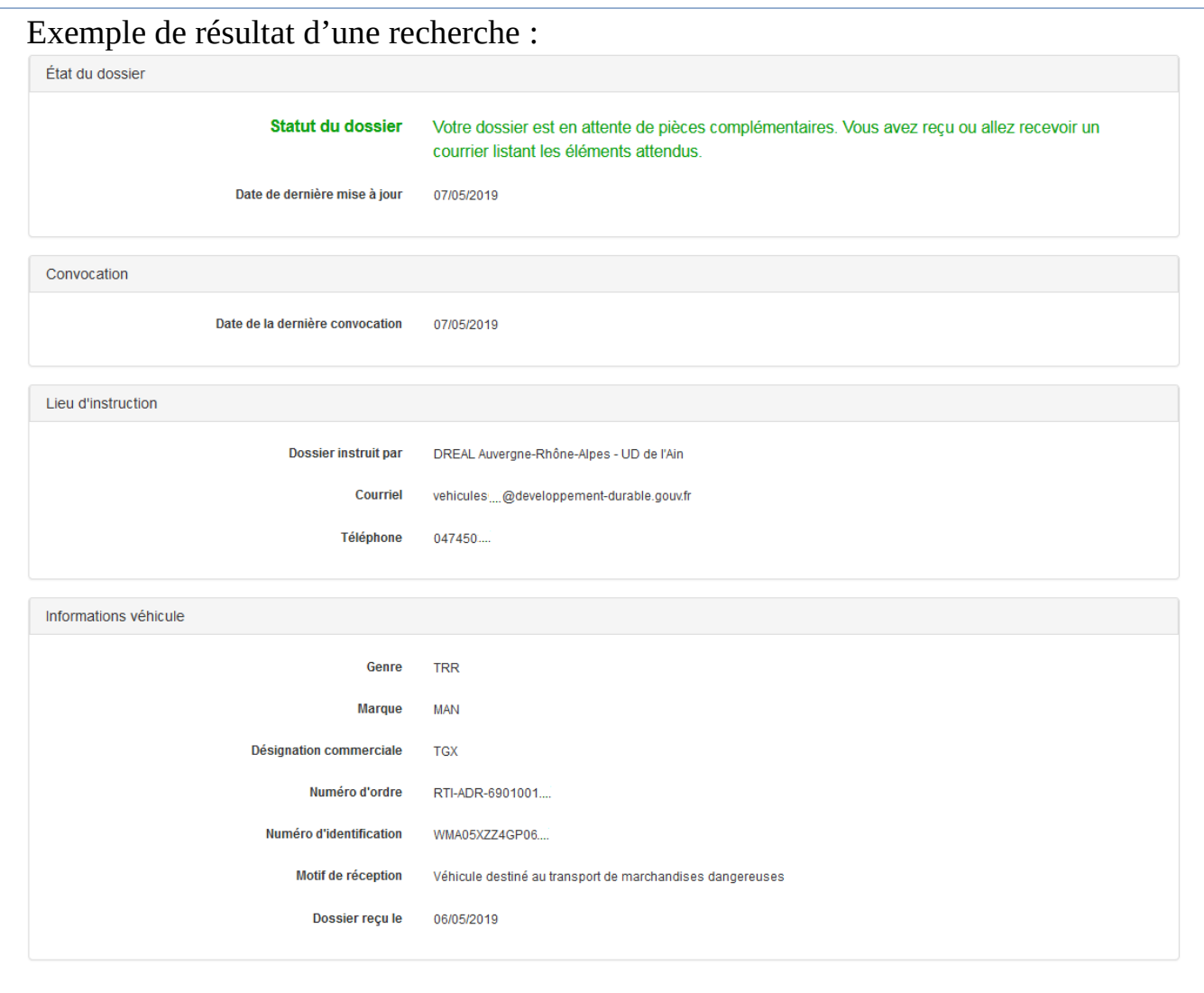

NB : Pour effectuer une autre recherche cliquer sur « Nouvelle recherche ».

Q Nouvelle recherche

**Que faire si le résultat de la recherche indique « Erreur : Ce numéro d'identification est invalide ou n'est pas encore enregistré dans le système. » ?**

- 1. Vérifier le n° d'identification,
- 2. Si le n° d'identification est correct, **réessayer ultérieurement**, le dossier n'a pas encore été enregistré dans le système informatique.

**Quels sont les statuts possibles de mon dossier ?**

- A l'étude (dossier en cours d'instruction)

- Votre dossier est en attente de pièces complémentaires. Vous avez reçu ou allez recevoir un courrier listant les éléments attendus.

- En cours de finalisation. Vous allez recevoir prochainement les documents qui permettront l'immatriculation.

- Votre dossier est soldé. Vous avez reçu ou allez recevoir les documents qui permettront l'immatriculation.

- Votre dossier est classé sans suite et vous a été retourné.